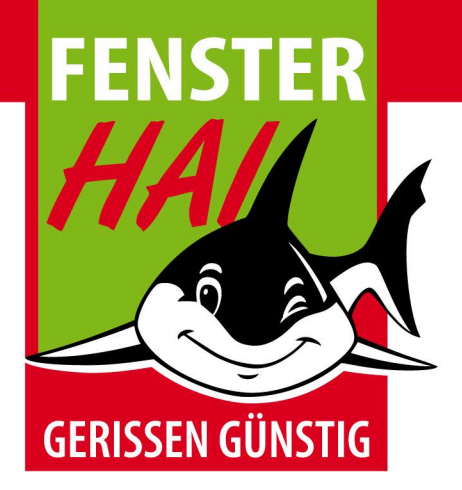

## Widerrufsformular

Falls Sie den Vertrag widerrufen möchten, füllen Sie bitte dieses Formular vollständig aus und senden es unterschrieben per Fax, E-Mail oder Post an folgende Adresse:

FensterHAI Siebengebirgsallee 2 53840 Troisdorf Tel: 02241 / 99 99 30 Fax: 02241 / 397 59 42 E-Mail: troisdorf@fensterhai.de

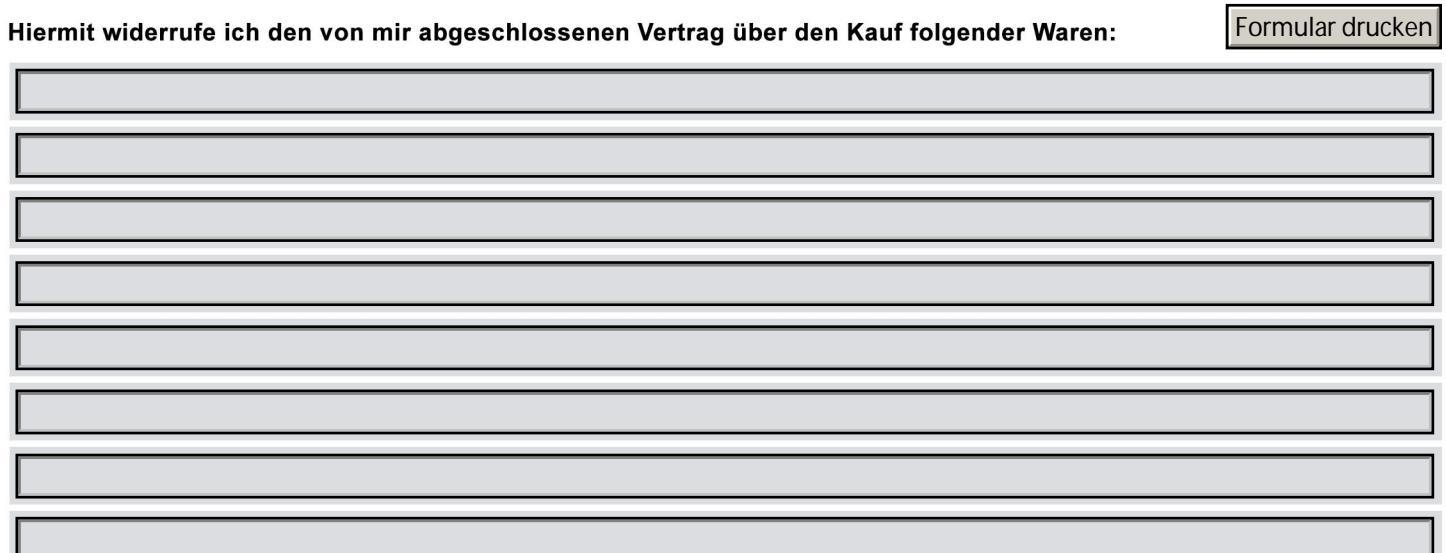

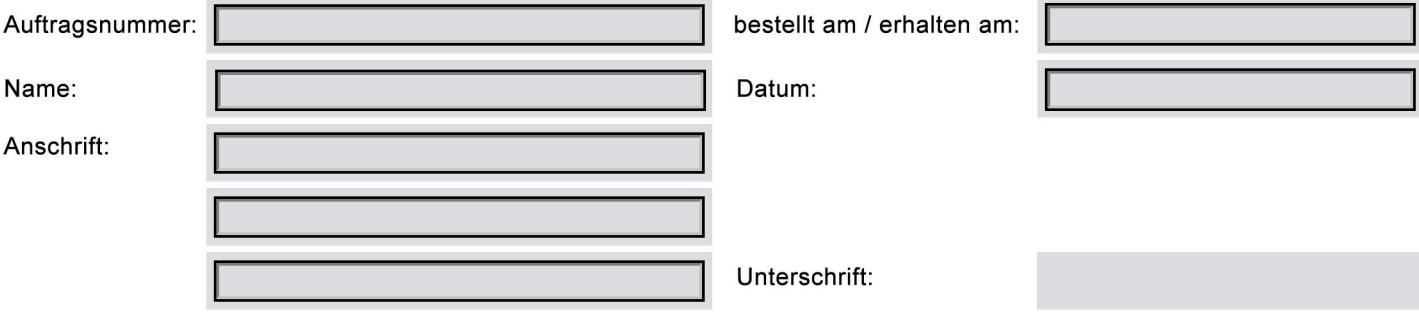

Siebengebirgsallee 2 · 53840 Troisdorf Tel. 0 22 41 / 99 99 30 · Fax 0 22 41/3 97 59 42 Eine Filiale der Rolf Fensterbau GmbH Irmenbitze 15 · 53773 Hennef-Uckerath

VR-Bank Rhein-Sieg eG BLZ 370 695 20 · Kto.-Nr. 1601 183 010 IBAN: DE18 3706 9520 1601 1830 10 **BIC: GENODED1RST** 

Geschäftsführer: Josef Rolf Handelsregisternr. HRB 1462 **Gerichtsstand Siegburg** USt.-ID-Nr.: DE123115176

## troisdorf@fensterhai.de

www.fensterhai.de